Habe eine SMS PDU gefunden, welche eine WAP Service Indication enthält. Das Beispiel benutzt mehr Optionen als notwendig. Dort wo man kürzen kann habe ich eine Anmerkung dazu geschrieben (WSP Header + XML-Dokument).

Hier der Hex-Dump:

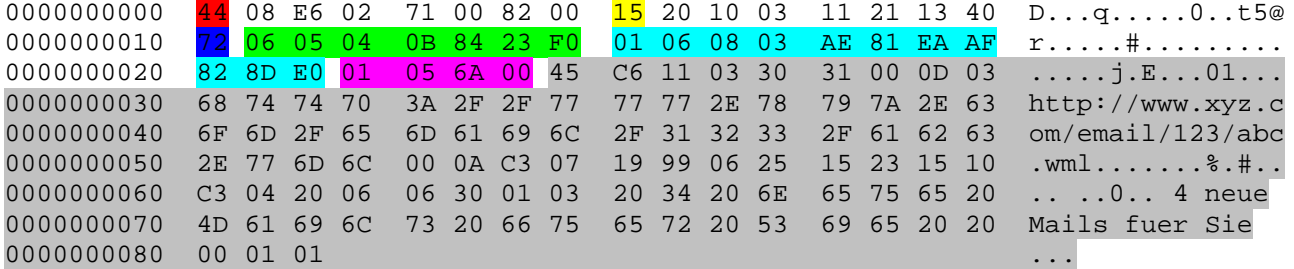

44 UDH-Indicator aktiviert!

15 Data Coding Scheme (GSM Standard) Muss für S45 0x15 sein

72 Anzahl Octets der folgenden Daten

06 05 04 0B 84 23 FO User Data Header (GSM Standard) Enthält die Port-Nummern für WSP Push. 6+5+4 sind Längenbytes 0B 84 + 23 F0 sind die beiden Ports

01 06 08 03 AE 81 EA AF 82 8D E0 WSP Header. Kann auch kürzer implementiert werden: (01 06 03 AE AF 82) 01 für binäre WSP Header, 06 für WAP Push, 03 Längenbyte, AE Content Type (0xae-0x80=0x2e 0x2e="application/vnd.wap.sic"), AF Application-ID: 82, Application (0x82-0x80=0x02 0x02=WML UA)

## 01 05 6A 00 XML Header

01 oder 03 = WBXML Version 1.1 oder 1.3 05 Public Identifier, 0x05="-//WAPFORUM//DTD SI 1.0//EN" (Service Indication 1.0) 6A Charset (UTF-8) 00 Stringtable Length, 0=Keine Stringtable

45 C6 11 .... XML Dokument (SI). Dieses XML Dokument enthält mehr Optionen als notwendig, daher hier ein einfaches Beispiel:

<?xml version="1.0" ?> <!DOCTYPE si PUBLIC "-//WAPFORUM//DTD SI 1.0//EN" "si.dtd">  $<$ si> <indication href="http://www.tobit.com/">Visit TOBIT!</indication>  $\langle$ /si>

Kompiliertes Beispiel: 0000000000 03 05 6A 00 45 C3 86 0D 03 74 6F 62 69 74 00 C2 ..j.E....tobit.. 0000000010 85 03 00 01 03 56 69 73 69 74 20 54 4F 42 49 54 ....Visit TOBIT 0000000020 21 00 01 01  $1...$ Achtung: http://www. und .com/ aus der URL hat er binär codiert, also Vorsicht wenn die Strings ersetzt werden sollen! Am besten den String im Source ändern und dann selber kompilieren.

Perl basierter XML Kompiler: WAP-wbxml-1.04 (Quelle leider unbekannt (CPAN?). Sourcen kann ich weitergeben, da OpenSource).